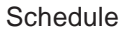

Name

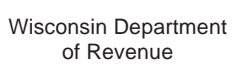

Schedule **R**

Tab to navigate within form. Use mouse to check applicable boxes, press spacebar or press Enter. **Save Print Clear**

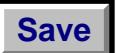

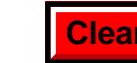

**2011**

## **Wisconsin Research Credits**

File with Wisconsin Form 4, 4T, or 5

*Read instructions before filling in this schedule*

Federal Employer ID Number

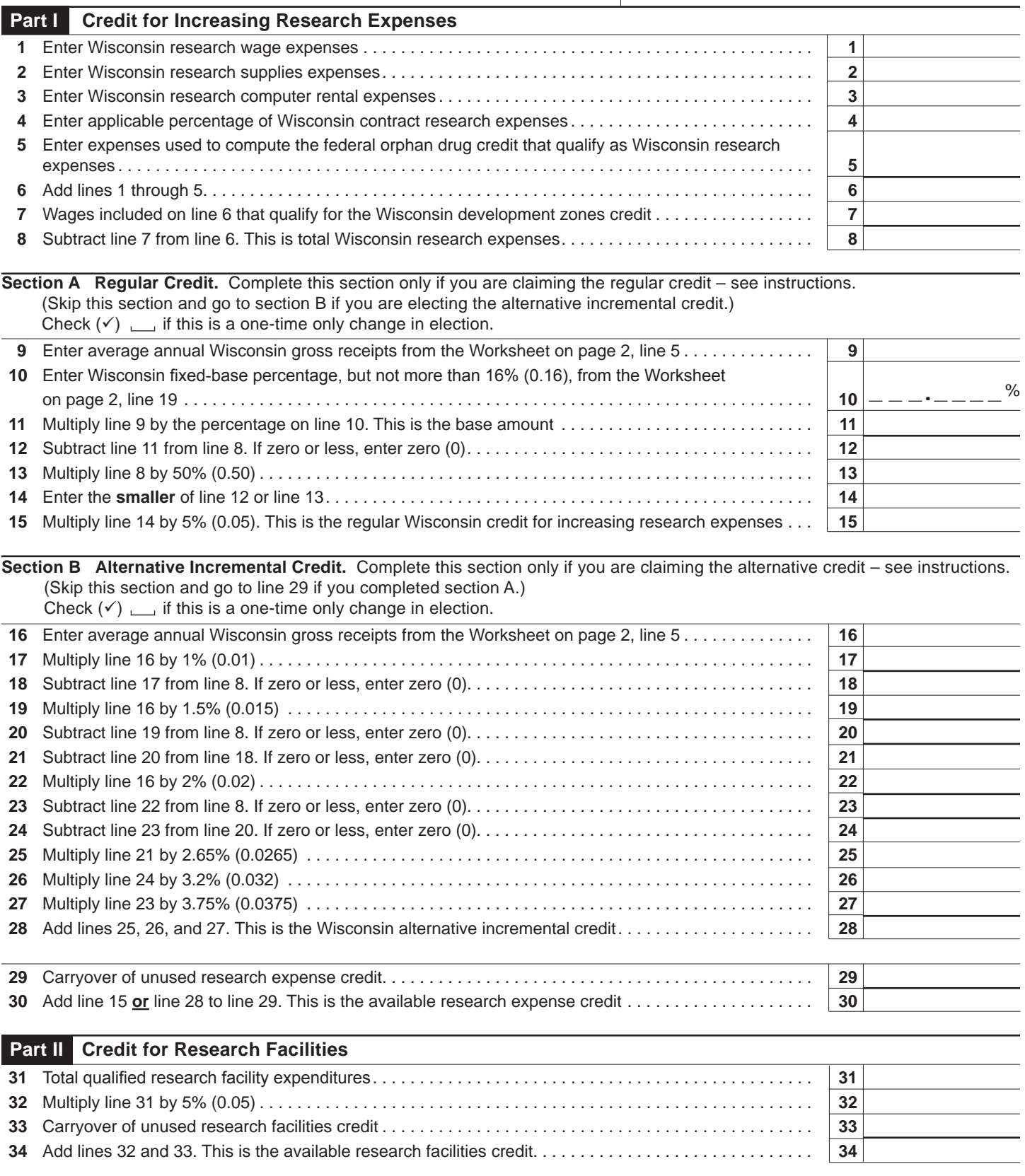

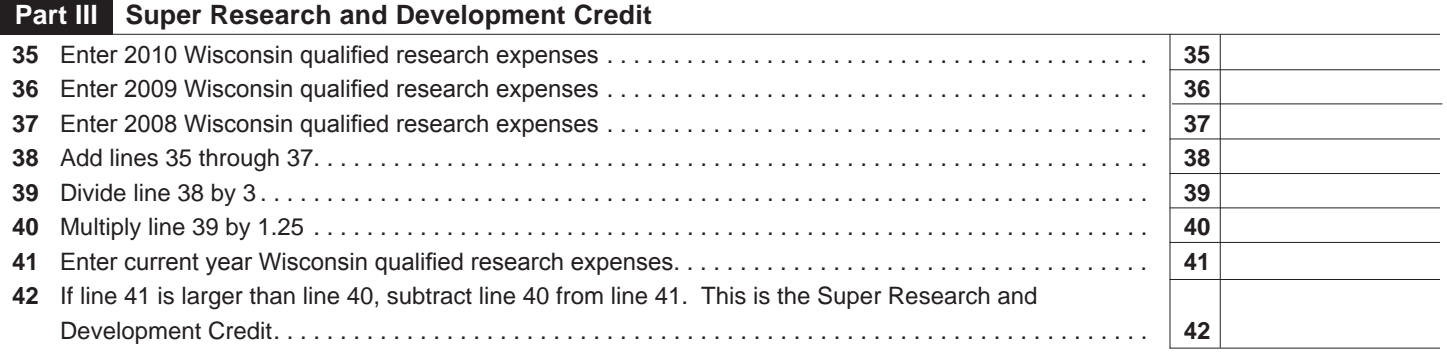

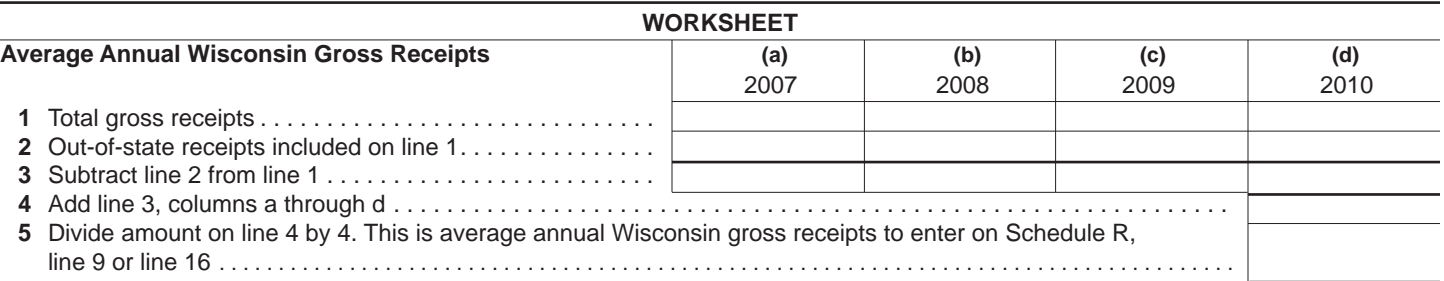

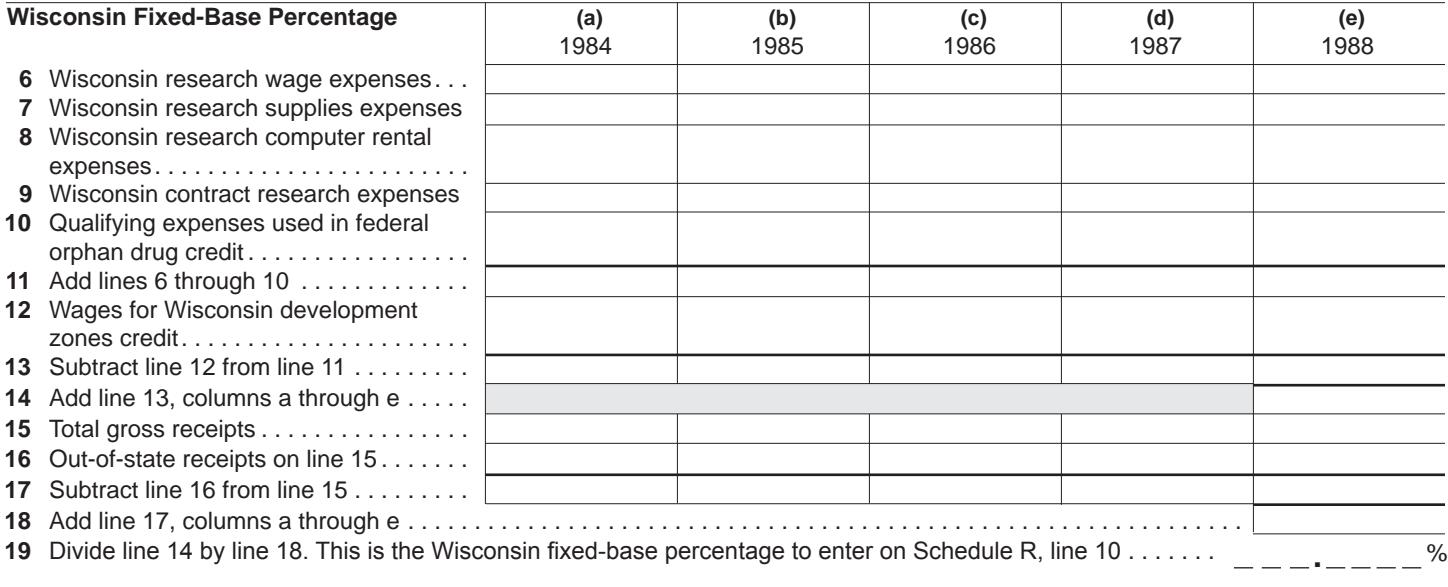

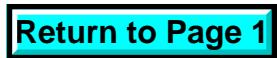